# faDBula

# **Relazione del progetto per l'insegnamento di**

# **Basi di dati**

Ilaria Volpe (#766012, [ilaria.volpe2@studio.unibo.it\)](mailto:ilaria.volpe2@studio.unibo.it), Stefano Volpe (#969766, [stefano.volpe2@studio.unibo.it\)](mailto:stefano.volpe2@studio.unibo.it)

Alma Mater Studiorum - Università di Bologna 2 gennaio 2023

# **Indice**

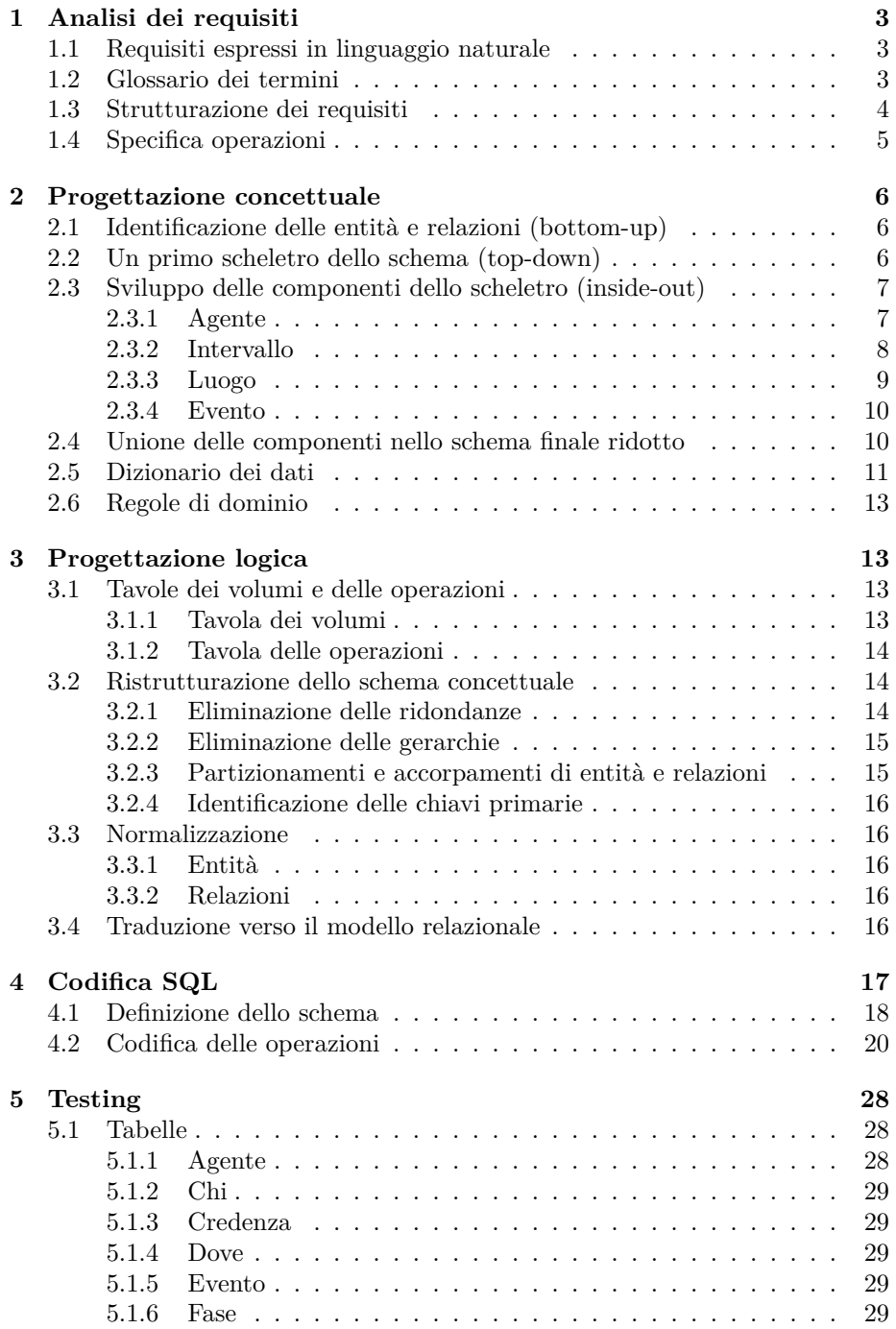

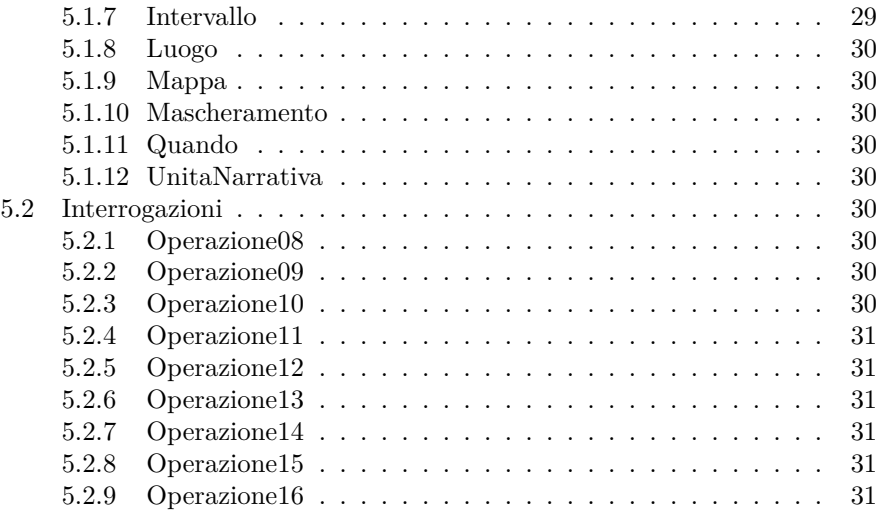

# <span id="page-2-0"></span>**1 Analisi dei requisiti**

#### <span id="page-2-1"></span>**1.1 Requisiti espressi in linguaggio naturale**

Si desidera progettare una base di dati per gli appassionati di una specifica produzione narrativa letteraria, cinematografica e/o televisiva. Lo scopo è quello di permettere una facile analisi di trame anche complesse. Si intende rappresentarne con codice univoco agenti, tempi, luoghi, eventi della fabula, nonché unità narrative (anacronie e non) dell'intreccio. Sono memorizzati nome, immagine descrittiva, sesso, momenti di nascita e di morte degli agenti. I tempi sono rappresentati da intervalli (lineari) o da fasi (di un ciclo): dei primi sono memorizzati l'istante di inizio e l'istante di fine mentre delle seconde, il cui codice è progressivo, il nome. I luoghi sono caratterizzati da nome e coordinate su una data mappa. Le mappe sono descritte da nome, immagine ed estensione. Gli eventi sono caratterizzati da veridicità, agenti coinvolti, luogo e intervallo. Uno o più agenti, per un dato intervallo di tempo, possono pensare che un evento sia avvenuto. Le unità narrative sono descritte da indice, titolo e intervallo narrato.

#### <span id="page-2-2"></span>**1.2 Glossario dei termini**

Data la specificità del gerco in questione, non sono stati individuati sinonimi nei requisiti espressi in linguaggio naturale.

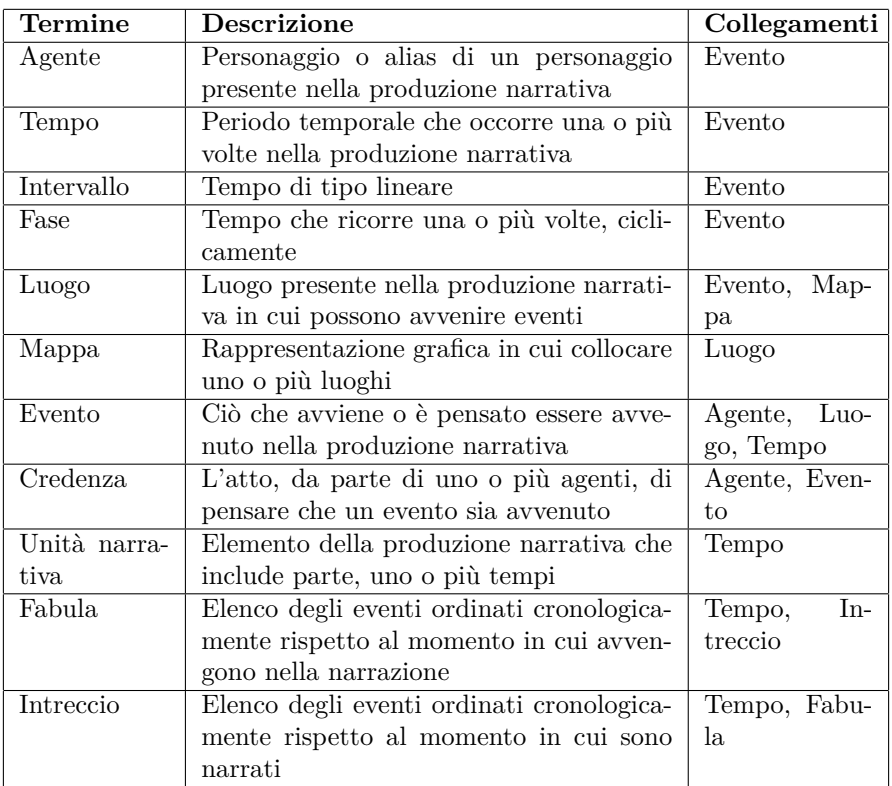

#### <span id="page-3-0"></span>**1.3 Strutturazione dei requisiti**

- **Frasi di carattere generale** Si desidera progettare una base di dati per gli appassionati di una specifica produzione narrativa letteraria, cinematografica e/o televisiva. Lo scopo è quello di permettere una facile analisi di trame anche complesse. Si intende rappresentarne con codice univoco agenti, tempi, luoghi, eventi della fabula, nonché unità narrative (anacronie e non) dell'intreccio.
- **Frasi relative agli agenti:** Sono memorizzati nome, immagine descrittiva, sesso, momenti di nascita e di morte degli agenti.
- **Frasi relative ai tempi:** I tempi sono rappresentati da intervalli (lineari) o da fasi (di un ciclo): dei primi sono memorizzati l'istante di inizio e l'istante di fine mentre delle seconde, il cui codice è progressivo, il nome.
- **Frasi relative ai luoghi:** I luoghi sono caratterizzati da nome e coordinate su una data mappa.
- **Frasi relative alle mappe:** Le mappe sono descritte da nome, immagine ed estensione.
- **Frasi relative agli eventi:** Gli eventi sono caratterizzati da veridicità, agenti coinvolti, luogo e intervallo. Uno o più agenti, per un dato intervallo di tempo, possono pensare che un evento sia avvenuto.
- **Frasi relative alle unità narrative:** Le unità narrative sono descritte da indice, titolo e intervallo narrato.

#### <span id="page-4-0"></span>**1.4 Specifica operazioni**

Si scelgono le frequenze assumendo di tracciare una produzione narrativa televisiva composta da 4 stagioni da 12 episodi l'una.

- 1. Inserire nuovi agenti (in media 8 volte al mese)
- 2. Inserire nuove fasi (in media 2 volte al mese)
- 3. Inserire nuovi intervalli (in media 80 volte al mese)
- 4. Inserire nuove mappe (in media 1 volta al mese)
- 5. Inserire nuovi luoghi (in media 7 volte al mese)
- 6. Inserire nuovi eventi (in media 160 volte al mese)
- 7. Inserire nuove unità narrative (in media 4 volte al mese)
- 8. Dato un agente, visualizzarne tutti gli alias (in media 8 volte al mese)
- 9. Dato un istante, visualizzare tutti gli agenti indicando se in vita o meno (in media 4 volte al mese)
- 10. Dato un luogo, visualizzare tutti quelli presenti nella stessa mappa (in media 7 volte al mese)
- 11. Dato un agente, visualizzare tutte le sue false credenze ordinate cronologicamente (in media 1 volta al mese)
- 12. Dato un agente e un evento, visualizzare eventuali intervalli di tempo in cui il primo crede che sia avvenuto il secondo (in media 4 volte al mese)
- 13. Visualizzare la fabula (in media 1 volta al mese)
- 14. Visualizzare l'intreccio (in media 1 volta al mese)
- 15. Visualizzare le mappe ordinate per estensione decrescente (in media 1 volta al mese)
- 16. Dato un agente, visualizzarne gli spostamenti (in media 8 volte al mese)

# <span id="page-5-0"></span>**2 Progettazione concettuale**

### <span id="page-5-1"></span>**2.1 Identificazione delle entità e relazioni (bottom-up)**

Si identificano le seguenti entità: personaggio, alias, intervallo, fase, luogo, mappa, evento e unità narrativa. Le prime due entità sono generalizzabili nell'entità agente.

## <span id="page-5-2"></span>**2.2 Un primo scheletro dello schema (top-down)**

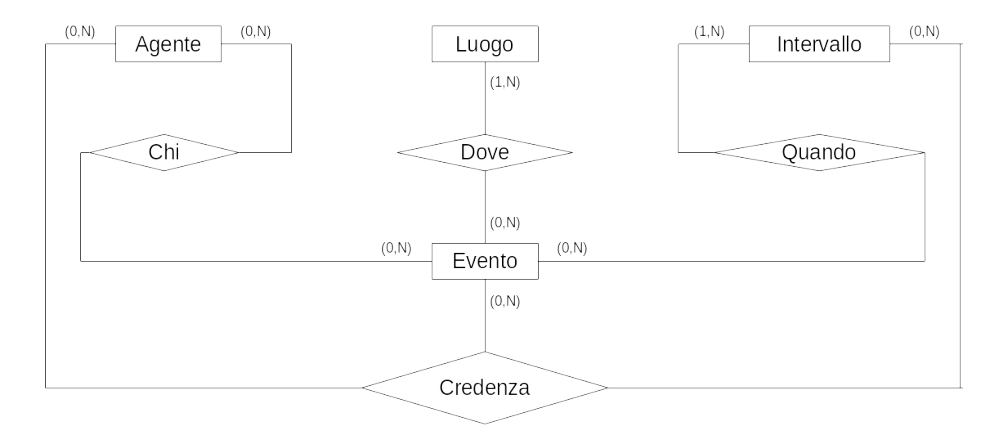

Un primo scheletro di schema concettuale è composto da quattro entità (agente, intervallo, luogo, evento) e quattro relazioni. La relazione *chi* specifica quale agente partecipi all'evento, la relazione *quando* specifica a quale intervallo o fase appartenga l'evento, la relazione *dove* specifica in quale luogo avvenga l'evento e la relazione *credenza* descrive l'agente che crede all'evento per l'intervallo.

# <span id="page-6-0"></span>**2.3 Sviluppo delle componenti dello scheletro (inside-out)**

#### <span id="page-6-1"></span>**2.3.1 Agente**

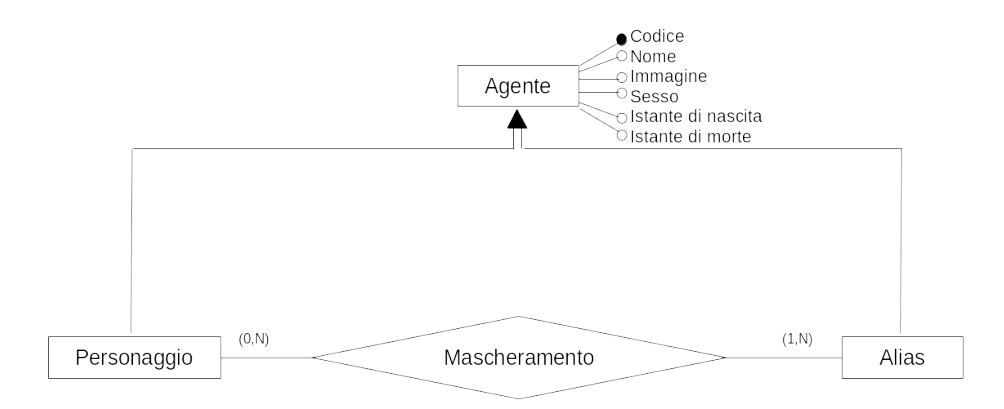

L'entità Agente è una generalizzazione disgiunta globale dell'entità Personaggio e dell'entità Alias. Entrambe hanno gli stessi attributi e possono essere in relazione, questa è descritta da Mascheramento. Un personaggio può mascherarsi da nessuno, uno o più alias, un alias invece può essere maschera di uno o più personaggi.

<span id="page-7-0"></span>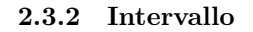

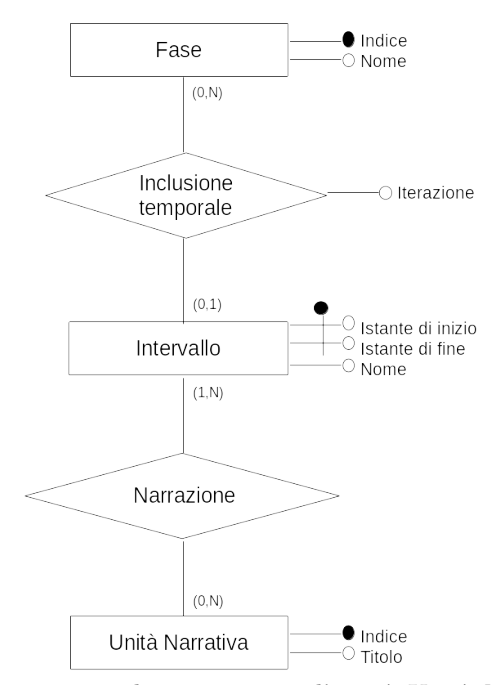

L'entità Intervallo può essere in relazione sia con l'entità Unità Narrativa che con l'entità Fase, quest'ultima è descritta da Inclusione temporale. La relazione Inclusione temporale è caratterizzata dall'attributo Iterazione, che indica l'istanza della fase nella quale si colloca l'intervallo. Un intervallo può appartenere al più a una fase, una fase invece può includere nessuno, uno o più intervalli.

<span id="page-8-0"></span>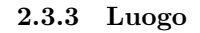

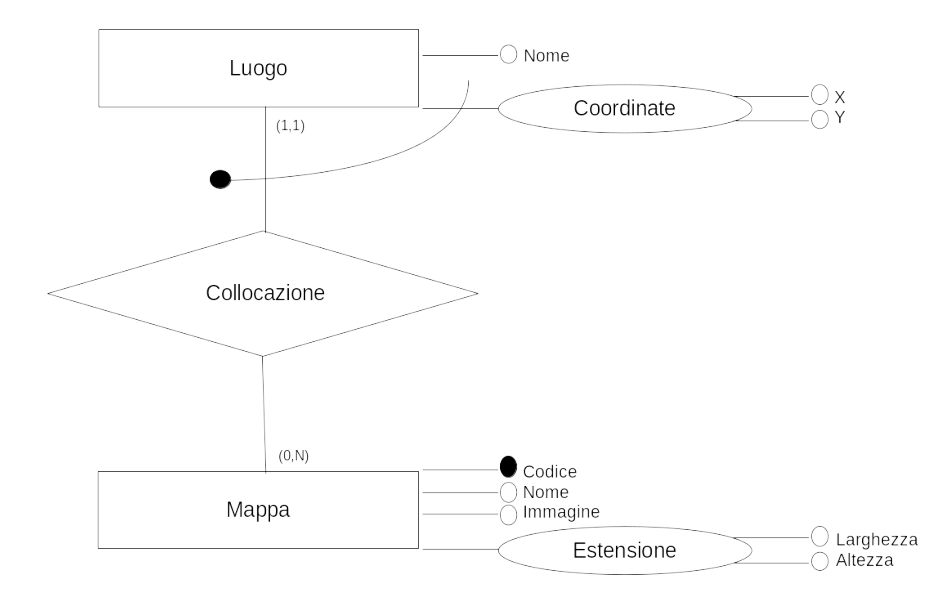

Le entità Luogo e Mappa possono essere in relazione, questa è descritta da Collocazione. Un luogo si trova su una sola mappa, una mappa invece può comprendere nessuno, uno o più luoghi: una volta creata una mappa è possibile iniziare a inserire uno o più luoghi.

<span id="page-9-0"></span>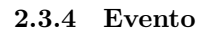

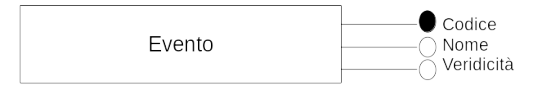

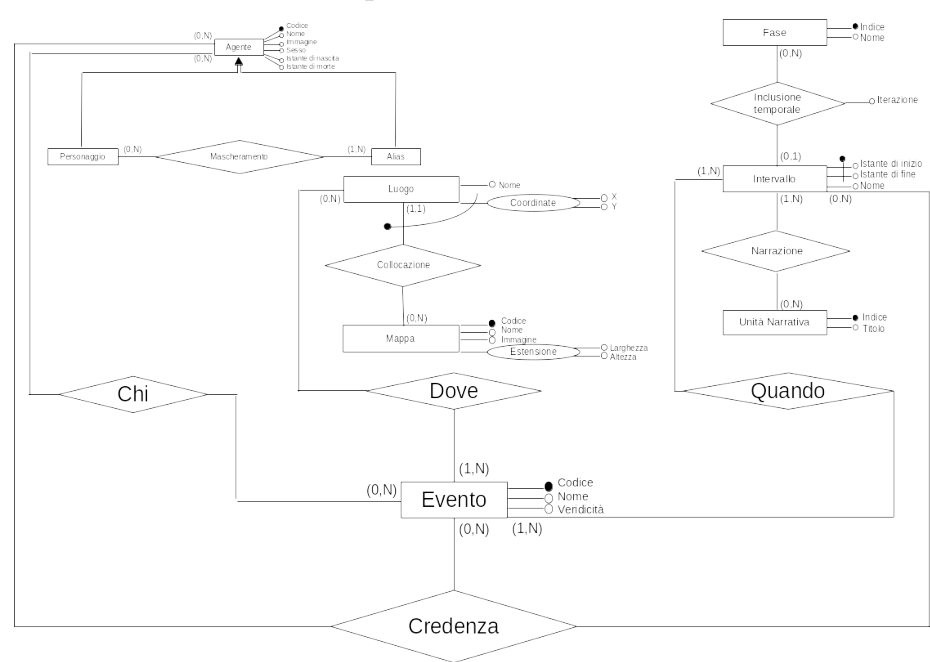

<span id="page-9-1"></span>**2.4 Unione delle componenti nello schema finale ridotto**

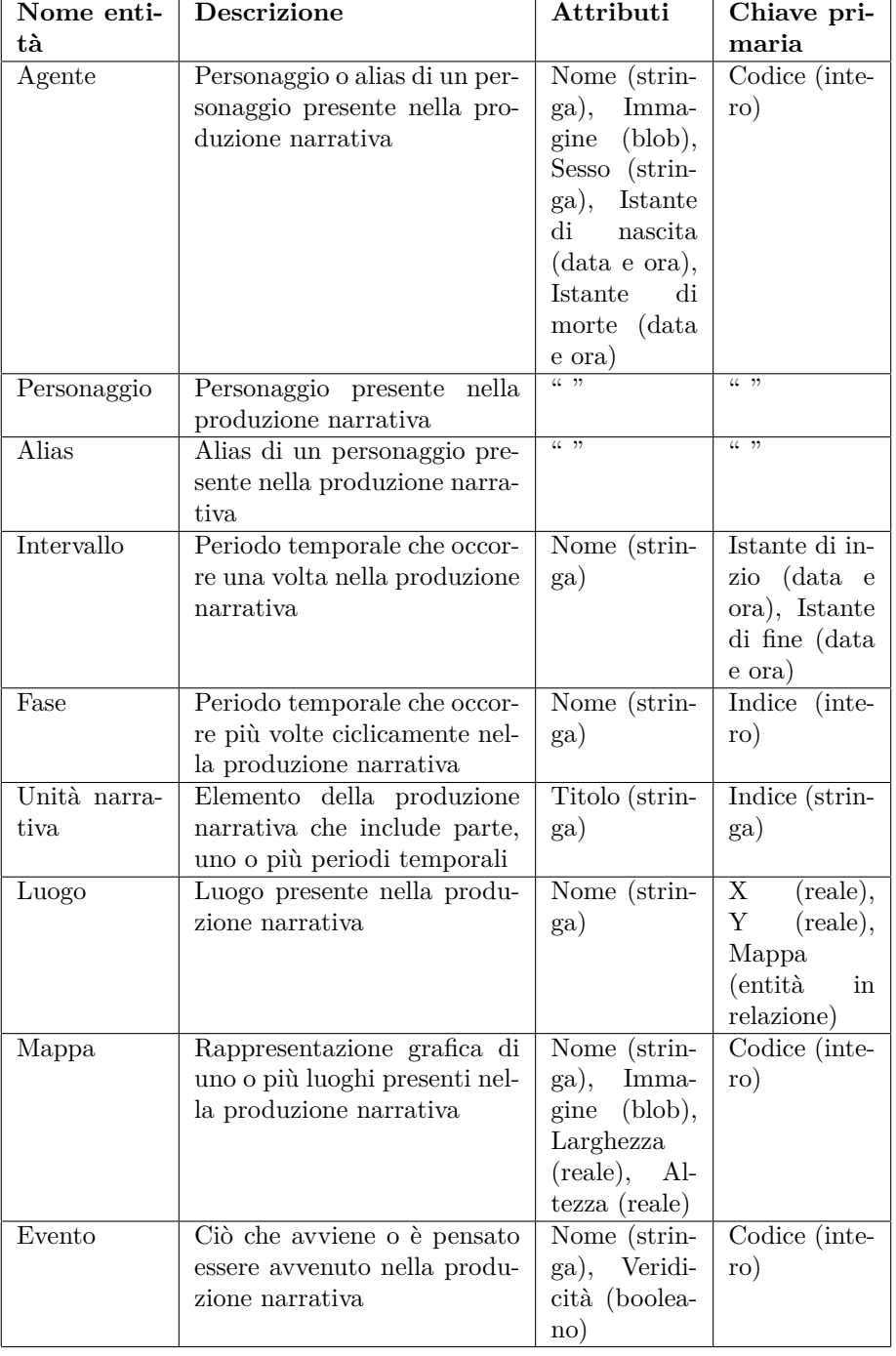

# <span id="page-10-0"></span>**2.5 Dizionario dei dati**

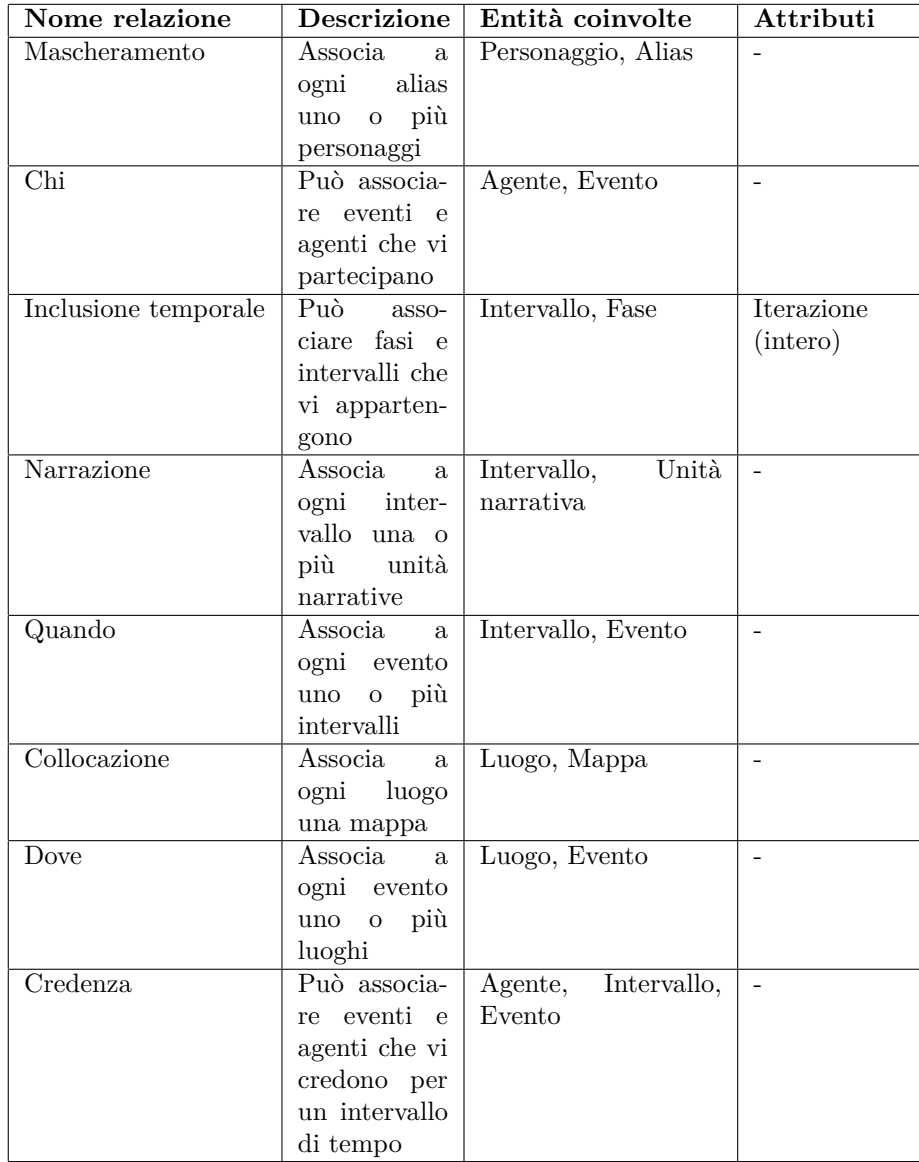

# <span id="page-12-0"></span>**2.6 Regole di dominio**

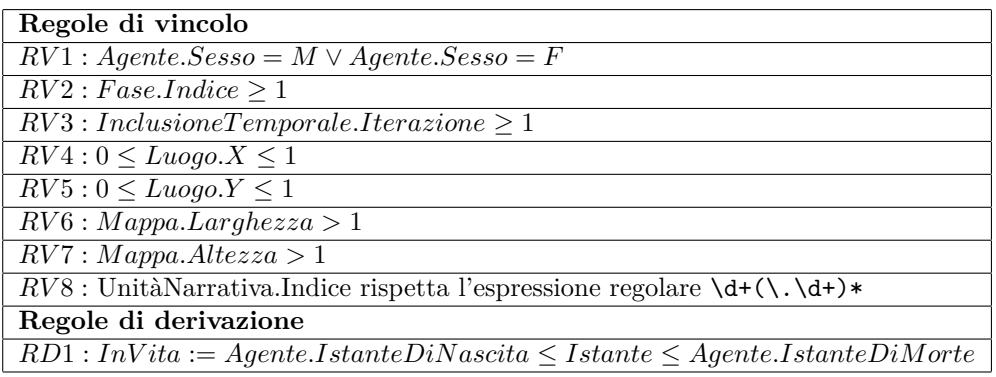

# <span id="page-12-1"></span>**3 Progettazione logica**

# <span id="page-12-2"></span>**3.1 Tavole dei volumi e delle operazioni**

Si scelgono i volumi assumendo di tracciare una produzione narrativa televisiva composta da 4 stagioni da 12 episodi l'una.

#### <span id="page-12-3"></span>**3.1.1 Tavola dei volumi**

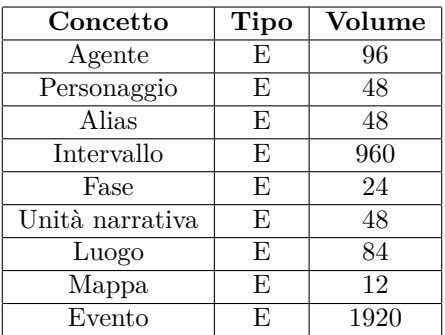

| Operazione     | Frequenza         |
|----------------|-------------------|
| 1              | 8 volte al mese   |
| $\overline{2}$ | 2 volte al mese   |
| 3              | 80 volte al mese  |
| 4              | 1 volte al mese   |
| 5              | 7 volta al mese   |
| 6              | 160 volte al mese |
| 7              | 4 volte al mese   |
| 8              | 8 volte al mese   |
| 9              | 4 volte al mese   |
| 10             | 7 volte al mese   |
| 11             | 1 volta al mese   |
| 12             | 4 volte al mese   |
| 13             | 1 volta al mese   |
| 14             | 1 volta al mese   |
| 15             | 1 volta al mese   |
| 16             | 8 volta al mese   |

<span id="page-13-0"></span>**3.1.2 Tavola delle operazioni**

#### <span id="page-13-1"></span>**3.2 Ristrutturazione dello schema concettuale**

#### <span id="page-13-2"></span>**3.2.1 Eliminazione delle ridondanze**

Il nostro modello attuale chiaramente non prevede ridondanze dovute ad attributi derivabili: l'unica regola di derivazione che abbiamo definito computa un'informazione non memorizzata nella base di dati, e nessun attributo memorizza dati calcolabili dal corpo di alcuna tabella (come conteggi o risultati di altre funzioni di aggregazione). Anche se alcune chiavi primarie contenenti informazioni significative di fatto sono ripetute in altre tabelle come chiavi esterne, il loro uso è comunque preferibile all'adozione di altri codici identificativi arbitrari. Inoltre, non sono previste relazioni derivabili dalla commposizione di altre relazioni: infatti, nessun ciclo del diagramma permette di raggiungere un'entità a partire da un'altra tramite più percorsi distinti senza differenze semantiche. Ne concludiamo quindi che non sono presenti ridondanze di alcun tipo, e che non sono quindi necessarie tavole degli accessi.

Rimane da chiedersi se sia opportuno aggiungere nuove ridondanze al fine di migliorare le operazioni di alcune operazioni tramite risultati precalcolati. Nessuna delle operazioni specificate sopra richiede risultati (intermedi o finali) specificabili in un unico attributo. Per esempio, per nessuna delle operazioni è richesto il calcolo di un conteggio, o il confronto con un massimo. Non porterebbe quindi ad alcun beneficio aggiungere singoli attributi ridondanti. Aggiungere delle relazioni aggiuntive potrebbe invece velocizzare le operazioni 13 e 14, che sono le uniche a richiedere una composizione di relazioni per essere elaborate. Essendo queste operazioni non parametriche, però, ristrutturare il modello diventa superfluo: la stragrande maggioranza dei DBMS attuali può direttamente fare uso di viste in sola lettura.

#### <span id="page-14-0"></span>**3.2.2 Eliminazione delle gerarchie**

L'unica gerarchia presente nel modello è la generalizzazione di "Agente" come genitore di "Personaggio" e "Alias". Dal momento che nessuna delle operazioni fa riferimento esplicito a una particolare istanziazione, a esse si fa sempre accesso contemporaneamente, e abbiamo quindi deciso di incorporare i figli nel genitore tramite l'aggiunta di un attributo "Tipo" di tipo enumerativo.

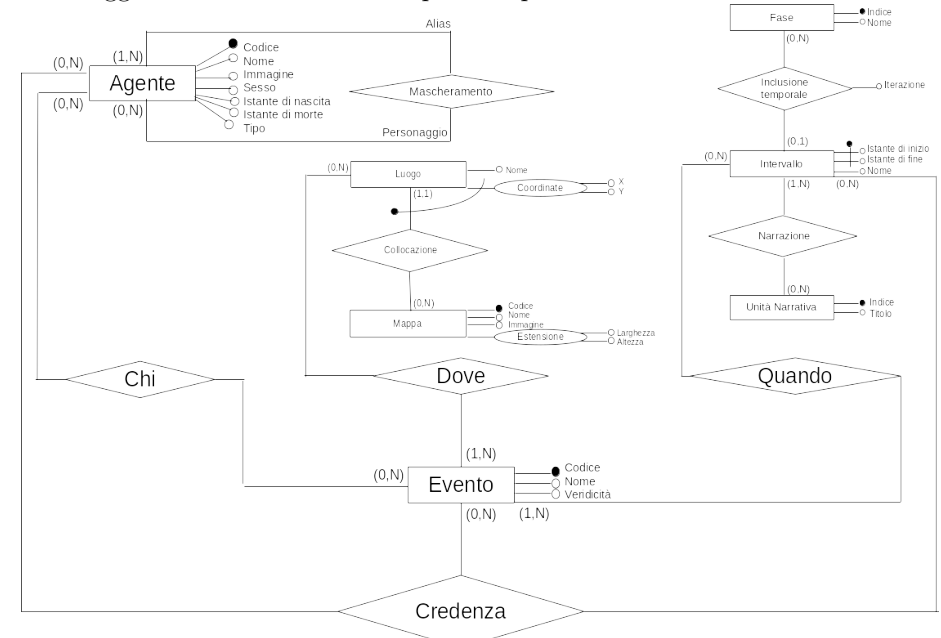

L'unica relazione a distinguere fra queste istanziazioni era "Mascheramento". Si rende quindi necessario aggiungere due regole di vincolo che implementino un vero e proprio "controllo di tipo":

*RV* 9 : *M ascheramento.P ersonaggio.T ipo* = *T ipo.P ersonaggio*  $RV10: Mascheramento. Alias. Tipo = Tipo. Alias$ 

#### <span id="page-14-1"></span>**3.2.3 Partizionamenti e accorpamenti di entità e relazioni**

Allo stato attuale del modello, gli attributi a cui viene fatto accesso separatamente appartengono già a entità distinte. Allo stesso modo, gli attributi a cui viene fatto accesso contemporaneamente appartengono già alla stessa entità. Per questi motivi, non abbiamo operato ulteriori partizionamenti o accorpamenti.

#### <span id="page-15-0"></span>**3.2.4 Identificazione delle chiavi primarie**

In fase di progettazione concettuale avevamo già adottato l'aggiunta di opportuni attributi "Codice" qualora mancassero altri candidati a chiavi primarie "ragionevoli". Questa tecnica è da considerarsi un mero ripiego di cui non abusare.

#### <span id="page-15-1"></span>**3.3 Normalizzazione**

#### <span id="page-15-2"></span>**3.3.1 Entità**

Nessuna entità presenta dipendenza non banali tra i propri attributi, e quindi tutte le entità sono necessariamente in forma normale di Boyce e Codd.

#### <span id="page-15-3"></span>**3.3.2 Relazioni**

Oltre alle associazioni binarie, che sono necessariamente in forma normale di Boyce e Codd, il modello include una singola relazione ternaria, che però non presenta dipendenze non banali fra gli attributi.

| Entità-Relazione | Traduzione                                                       |
|------------------|------------------------------------------------------------------|
| Agente           | Agente (Codice, Nome, Immagine, Sesso, IstanteNa-                |
|                  | scita, IstanteMorte, Tipo)                                       |
| Intervallo       | Intervallo(Nome, IstanteInizio, IstanteFine)                     |
| Fase             | Fase(Indice, Nome)                                               |
| Unità narrativa  | UnitàNarrativa(Indice,<br>IstanteInizio.<br>Nome,                |
|                  | IstanteFine)                                                     |
| Luogo            | Luogo (Nome, $\underline{X}, \underline{Y}, \underline{N}$ appa) |
| Mappa            | Mappa(Codice, Nome, Immagine, Larghezza, Altez-                  |
|                  | za)                                                              |
| Evento           | Evento (Codice, Nome, Veridicità)                                |
| Mascheramento    | Mascheramento (Personaggio, Alias)                               |
| Chi              | $Chi(\underline{Evento}, \underline{Agente})$                    |
| Quando           | Quando(Evento, IstanteInizio, IstanteFine)                       |
| Dove             | Dove(Evento, $\underline{X}, \underline{Y}$ , Mappa)             |
| Credenza         | Credenza (Evento, Agente, IstanteInizio, IstanteFine)            |

<span id="page-15-4"></span>**3.4 Traduzione verso il modello relazionale**

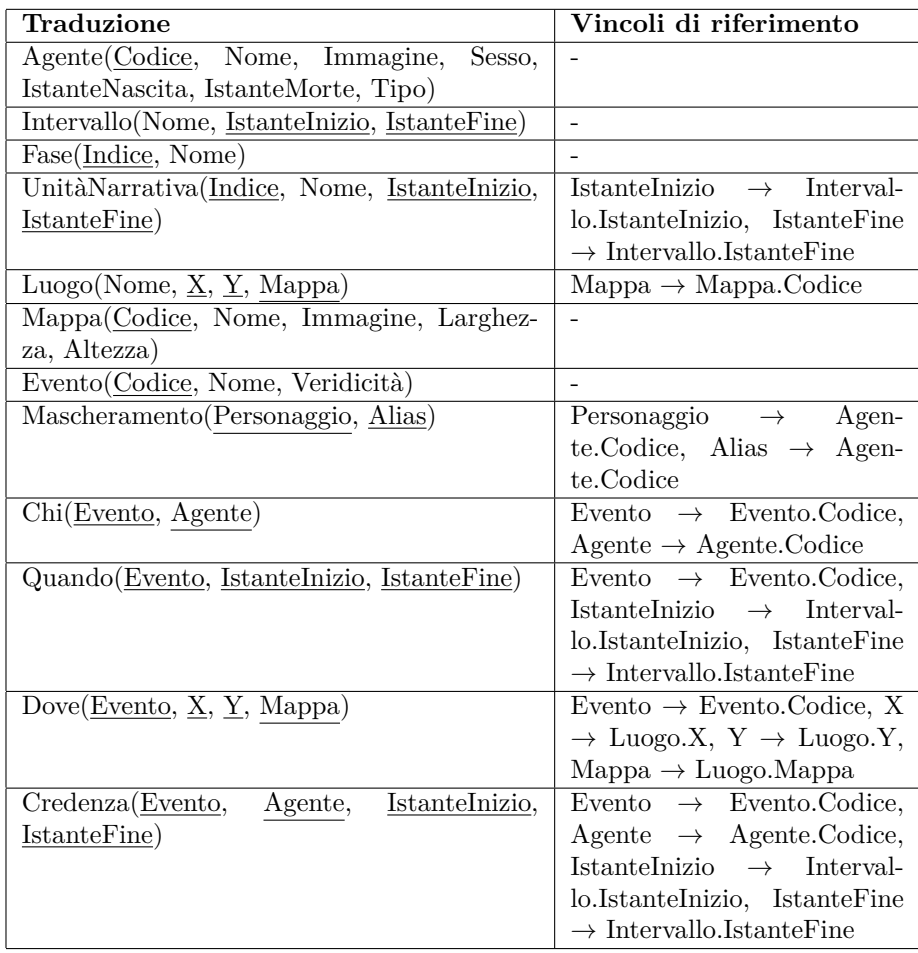

# <span id="page-16-0"></span>**4 Codifica SQL**

Il sistema di gestione di basi di dati scelto, da cui dipende anche il dialetto di SQL usato, è SQLite. Le motivazioni che hanno portato a questa scelta sono:

- un ampio bacino di utenti;
- il fatto che le basi di dati vengano memorizzate come singolo file portabile privo di architettura C/S;
- il fatto che sia rilasciato come sorgente aperto;
- le dimensioni ridotte sia del DBMS in sé che delle basi di dati che produce.

Il dialetto di SQL offerto da SQLite è minimale, e la codifica inevitabilmente ne ha risentito. Per esempio:

• i vincoli che includono sottointerrogazioni non sono supportati;

• non esistono tipi specifici per enumerazioni, booleani o date.

Abbiamo inoltre fatto la scelta di astenerci dall'uso di caratteri accentati nel riportare gli identificativi in SQL. Pur essendo essi supportati, questa è comunque un buona pratica che strizza l'occhio ai lettori internazionali. L'intera base di dati, nonché questa relazione, fanno comunque uso della lingua italiana, usata per l'insegnamento in oggetto.

#### <span id="page-17-0"></span>**4.1 Definizione dello schema**

```
Listing 1: schema.sql
```

```
1 BEGIN TRANSACTION;
2 CREATE TABLE IF NOT EXISTS "Agente" (
    "Codice" INTEGER NOT NULL,
4 "Nome" TEXT NOT NULL,
5 "Immagine" BLOB,
6 "Sesso" TEXT CHECK("Sesso" IN ('M', 'F')),
7 "IstanteNascita" TEXT CHECK(
8 "IstanteNascita" IS NULL
9 OR "IstanteNascita" REGEXP '^((?:(\d{4}-\d{2}-\d{2})T(\d{2}:\d{2}:\
      d{2}(?:\.\d+)?))(Z|[\+-]\d{2}:\d{2})?)$'
10 ),
11 "IstanteMorte" TEXT CHECK (
12 "IstanteMorte" IS NULL
13 OR "IstanteMorte" REGEXP '^((?:(\d{4}-\d{2}-\d{2})T(\d{2}:\d{2}:\d{2}:\d
       {2}(?:\.\d+)?))(Z|[\+-]\d{2}:\d{2})?)$'
14 AND "IstanteNascita" < "IstanteMorte"
15 ),
16 "Tipo" TEXT CHECK("Tipo" IN ('Personaggio', 'Alias')),
17 PRIMARY KEY("Codice" AUTOINCREMENT)
18 );
19 CREATE TABLE IF NOT EXISTS "Chi" (
20 "Evento" INTEGER NOT NULL,
21 "Agente" INTEGER NOT NULL,
22 PRIMARY KEY("Evento", "Agente"),
23 FOREIGN KEY("Evento") REFERENCES "Evento"("Codice"),
24 FOREIGN KEY("Agente") REFERENCES "Agente"("Codice")
25 );
26 CREATE TABLE IF NOT EXISTS "Credenza" (
27 "Evento" INTEGER NOT NULL,
28 "Agente" INTEGER NOT NULL,
29 "IstanteInizio" TEXT NOT NULL CHECK(
30 "Istantelnizio" REGEXP'^((?:(\dd{4}-\dd{2}-\dd{2})T(\dd{2}:\ddot{2}:\ddot{2}:\ddot{2}){2}(?:\.\d+)?))(Z|[\+-]\d{2}:\d{2})?)$'
31 \quad \text{)}32 "IstanteFine" TEXT NOT NULL CHECK(
33 "IstanteFine" REGEXP '^((?:(\d{4}-\d{2}-\d{2})T(\d{2}:\d{2}:\d
      {2}(?:\\\.\d+)?)(Z|[+-]\d{2}:\d{2})?34 ),
35 FOREIGN KEY("Evento") REFERENCES "Evento"("Codice"),
36 FOREIGN KEY("Agente") REFERENCES "Agente"("Codice"),
37 FOREIGN KEY("IstanteInizio", "IstanteFine") REFERENCES "Intervallo"("
      IstanteInizio", "IstanteFine"),
38 PRIMARY KEY(
```

```
40 "IstanteInizio",
41 "Agente",
42 "Evento"
43 )
44 );
45 CREATE TABLE IF NOT EXISTS "Dove" (
46 "Evento" INTEGER NOT NULL,
47 "X" REAL NOT NULL,
48 "Y" REAL NOT NULL,
49 "Mappa" INTEGER NOT NULL,
50 PRIMARY KEY("Evento", "X", "Y", "Mappa"),
51 FOREIGN KEY("Evento") REFERENCES "Evento"("Codice"),
52 FOREIGN KEY("X", "Y", "Mappa") REFERENCES "Luogo"("X", "Y", "Mappa")
53 );
54 CREATE TABLE IF NOT EXISTS "Evento" (
55 "Codice" INTEGER NOT NULL,
56 "Nome" TEXT NOT NULL,
57 "Veridicita" INTEGER NOT NULL CHECK("Veridicita" IN (0, 1)),
58 PRIMARY KEY("Codice" AUTOINCREMENT)
59 );
60 CREATE TABLE IF NOT EXISTS "Fase" (
61 "Indice" INTEGER NOT NULL CHECK("Indice" >= 1),
62 "Nome" TEXT NOT NULL,
63 PRIMARY KEY("Indice")
64 );
65 CREATE TABLE IF NOT EXISTS "Intervallo" (
66 "Nome" TEXT NOT NULL,
67 "IstanteInizio" TEXT NOT NULL CHECK(
68 "IstanteInizio" REGEXP '^((?:(\d{4}-\d{2}-\d{2})T(\d{2}:\d{2}:\d{2}:\d
      {2}(?:\.\.\d+))(Z|[\+-]\d{2}:\d{2})?)$'
69 ),
70 "IstanteFine" TEXT NOT NULL CHECK(
71 "IstanteFine" REGEXP '^((?:(\d{4}-\d{2}-\d{2})T(\d{2}:\d{2}:\d
      {2}(?:\.\.\d+)?)(Z|[\l+-\r] \d{2}: \d{2})?72 AND "IstanteInizio" <= "IstanteFine"
73 ),
74 "Iterazione" INTEGER CHECK("Iterazione" >= 1),
75 "Fase" INTEGER CHECK(
76 CASE
77 WHEN "Iterazione" IS NULL THEN "Fase" IS NULL
78 ELSE "Fase" IS NOT NULL
79 END
80 ),
81 PRIMARY KEY("IstanteInizio", "IstanteFine")
82 );
83 CREATE TABLE IF NOT EXISTS "Luogo" (
84 "Nome" TEXT NOT NULL,
85 "X" REAL NOT NULL CHECK(
86 "X" BETWEEN O AND 1
87 ),
88 "Y" REAL NOT NULL CHECK(
89 "Y" BETWEEN 0 AND 1
90 ),
91 "Mappa" INTEGER NOT NULL,
92 PRIMARY KEY("X", "Y", "Mappa"),
93 FOREIGN KEY("Mappa") REFERENCES "Mappa"("Codice")
```
"IstanteFine",

```
94 );
95 CREATE TABLE IF NOT EXISTS "Mappa" (
96 "Codice" INTEGER NOT NULL.
97 "Nome" TEXT NOT NULL,
98 "Immagine" BLOB,
99 "Larghezza" INTEGER NOT NULL CHECK("Larghezza" > 0),
100 "Altezza" INTEGER NOT NULL CHECK("Altezza" > 0),
101 PRIMARY KEY("Codice" AUTOINCREMENT)
102 );
103 CREATE TABLE IF NOT EXISTS "Mascheramento" (
104 "Personaggio" INTEGER NOT NULL,
105 "Alias" INTEGER NOT NULL,
106 PRIMARY KEY("Personaggio", "Alias"),
107 FOREIGN KEY("Personaggio") REFERENCES "Agente"("Codice"),
108 FOREIGN KEY("Alias") REFERENCES "Agente"("Codice")
109 ):
110 CREATE TABLE IF NOT EXISTS "Quando" (
111 "Evento" INTEGER NOT NULL,
112 "IstanteInizio" TEXT NOT NULL CHECK(
113 "Istantelnizio" REGEXP'^(((?:(\d{4}-\d{2}-\d{2})T(\d{2}:\d{2}:\d{2})\d{2}){2}(?:\.\.\d+)?)(Z|[\d+1\ddot{2}:\ddot{2}]')114 ),
115 "IstanteFine" TEXT NOT NULL CHECK(
116 "IstanteFine" REGEXP '^((?:(\d{4}-\d{2}-\d{2})T(\d{2}:\d{2}:\d
       {2}(?:\.\.\d+)?)(Z|[\l+-\r] \d{2}: \d{2})?117 ).
118 PRIMARY KEY("Evento", "IstanteInizio", "IstanteFine"),
119 FOREIGN KEY("Evento") REFERENCES "Evento"("Codice"),
120 FOREIGN KEY("IstanteInizio", "IstanteFine") REFERENCES "Intervallo"("
       IstanteInizio", "IstanteFine")
121 ):
122 CREATE TABLE IF NOT EXISTS "UnitaNarrativa" (
123 "Indice" TEXT NOT NULL CHECK("Indice" REGEXP '\d+(\.\d+)*'),
124 "Nome" TEXT NOT NULL,
125 "IstanteInizio" TEXT CHECK(
126 "IstanteInizio" IS NULL
127 OR "IstanteInizio" REGEXP '^((?:(\d{4}-\d{2}-\d{2})T(\d{2}:\d{2}:\d{2}:\d
       {2}(?:\\\.\d+)?)(Z|[+-]\d{2}:\d{2})?128 ),
129 "IstanteFine" TEXT CHECK(
130 "IstanteFine" IS NULL
131 OR "IstanteFine" REGEXP '^((?:(\d{4}-\d{2}-\d{2})T(\d{2}:\d{2}:\d{2}:\d
       {2}(?:\\\A+)?)(Z|[\+-]\d{2}:\d{2})?)$'
132 ),
133 PRIMARY KEY("Indice"),
134 FOREIGN KEY("IstanteInizio", "IstanteFine") REFERENCES "Intervallo"("
       IstanteInizio", "IstanteFine")
135 );
136 COMMIT;
```
## <span id="page-19-0"></span>**4.2 Codifica delle operazioni**

Listing 2: operation-01.sql

```
1 -- Operazione 1: inserire nuovi agenti
2 INSERT INTO "Agente"(
3 "Codice",
```

```
4 "Nome",
 5 "Immagine",
6 "Sesso",
7 "IstanteNascita",
8 "IstanteMorte",
9 "Tipo"
10 )
11 VALUES (
12 0,
13 'Cappuccetto Rosso',
14 NULL,
15 \text{F},
16 12010-01-19T15:21:12,
17 NULL,
18 'Personaggio'
19 ),
20 (
21 1,
\begin{array}{ccc}\n 22 & \text{ 'Mamma '}, \\
 23 & \text{NULL},\n \end{array}NULL,
24 \mathbf{F},
25 1986 - 01 - 19T12:24:10,
26 NULL,
27 'Personaggio'
28 ),
29 (
30 2,
31 'Lupo Cattivo',
32 NULL,
33 'M',
34 '2016-02-09T12:28:09',
35 '2023-01-02T12:00:00',
36 'Personaggio'
37 ),
38 (
39 3,
40 'Nonna',
41 NULL,
42 \mathbf{F}^{\dagger},
43 '1947-06-10T12:28:09',
44 NULL,
45 'Personaggio'
\begin{matrix} 46 &  \ 47 & 0 \end{matrix}
47 (
48 4,
49 'Finta Nonna',
50 NULL,
51 \mathbf{F},
52 '1947-06-10T12:28:09',
53 '2023-01-02T12:00:00',
\begin{array}{cc} 54 & \text{\textdegree} \text{!} \end{array} 'Alias'
    ),56 (
57 5,58 'Cacciatore',
59 NULL,
60 'M',
```

```
61 '1970-10-11T23:56:23',
62 NULL,
63 'Personaggio'
64 );
65 -- Mascheramenti correlati
66 INSERT INTO "Mascheramento"("Personaggio", "Alias")
67 VALUES (2, 4)
```
Listing 3: operation-02.sql

```
1 -- Operazione 2: inserire nuove fasi
2 INSERT INTO "Fase"("Indice", "Nome")
3 VALUES (1, 'Aurora'),
4 (2, 'Alba'),
5 (3, 'Prima mattina'),
6 (4, 'Mattinata'),7 (5, 'Mattina inoltrata')
```
Listing 4: operation-03.sql

```
1 -- Operazione 3: inserire nuovi intervalli
2 INSERT INTO "Intervallo"(
3 M Nome<sup>n</sup>,
4 "IstanteInizio",
5 "IstanteFine",
6 "Iterazione",
7 "Fase"
8 )
9 VALUES (
10 'Appena sveglie',
11 '2023-01-02T06:00:00',
12 '2023-01-02T06:30:00',
13 1,
14 1
15 ),
16 (
17 'Uscendo di casa',
18 '2023-01-02T06:30:00',
19 \hspace{0.3cm} 2023\text{-}01\text{-}02\text{T}07\text{:}30\text{:}00\text{'}20 1,
21 2
22 ),
23 (
24 'Durante la passeggiata',
25 '2023-01-02T08:30:00',
26 '2023-01-02T09:00:00',
27 1,
28 3
29 ),
30 (
31 'A destinazione',
32 '2023-01-02T10:30:00',
33 '2023-01-02T11:00:00',
34 1,
35 4
36 ),
37 (
38 'Nelle ore calde',
```

```
39 '2023-01-02T11:30:00',
40 '2023-01-02T12:30:00',
41 1,
42 5
43 )
```
Listing 5: operation-04.sql

```
1 -- Operazione 4: inserire nuove mappe
2 INSERT INTO "Mappa"(
3 "Codice",
4 "Nome",
5 "Immagine",
6 "Larghezza",
7 "Altezza"
8 )
9 VALUES (0, 'Bosco e dintorni', NULL, 16, 9),
10 (1, 'Villaggio', NULL, 4, 3)
```
Listing 6: operation-05.sql

```
1 -- Operazione 5: inserire nuovi luoghi
2 INSERT INTO "Luogo"("Nome", "X", "Y", "Mappa")
3 VALUES ('Casa di Cappuccetto', 0.1, 0.1, 0),
4 ('Bosco', 0.5, 0.5, 0),
5 ('Casa della nonna', 0.9, 0.9, 0),
6 ('Casa del cacciatore', 0.6, 0.7, 1)
```
Listing 7: operation-06.sql

```
1 -- Operazione 6: inserire nuovi eventi
 2 INSERT INTO "Evento"("Codice", "Nome", "Veridicita")
 3 VALUES (0, 'Mamma chiede un favore', TRUE),
4 (1, 'Mamma mette in guardia', TRUE),
5 (2, 'Cappuccetto parte', TRUE),
6 (3, 'Cappuccetto incontra Lupo', TRUE),
7 (4, 'Lupo raggiunge nonna', TRUE),
 8 (5, 'Lupo mangia nonna', TRUE),
 9 (6, 'Cappuccetto raggiunge nonna', TRUE),
10 (7, 'Nonna a letto', FALSE),
11 (8, 'Lupo mangia cappuccetto', TRUE),
12 (9, 'Il cacciatore soccorre', TRUE);
13 -- "Chi" correlati
14 INSERT INTO "Chi"("Evento", "Agente")
15 VALUES (0, 0),
16 (0, 1),
17 (1, 0),
18 (1, 1),
19 (2, 0),
20 (2, 1),
21 (3, 1),
22 (3, 2),
23(4, 2),
24 (5, 2),
25 (5, 3),
26 (6, 1),
27 (7, 1),
```

```
29 (8, 1),
30 (8, 2),
31 (9, 1),
32(9, 2),33 (9, 4),
34 (9, 5);
35 -- "Quando" correlati
36 INSERT INTO "Quando"("Evento", "IstanteInizio", "IstanteFine")
37 VALUES (
38 0,
39 '2023-01-02T06:00:00',
40 '2023-01-02T06:30:00'
41 ),
42 (
43 1,
44 '2023-01-02T06:00:00',
45 '2023-01-02T06:30:00'
\frac{46}{47} ),
47 (
48 2,
^{49} ^{12023-01-02T06:30:00},<br>
^{12023-01-02T07:30:00}50 '2023-01-02T07:30:00'
51 ),
52 (
53 3,
54 '2023-01-02T08:30:00',
55 '2023-01-02T09:00:00'
56 ),
57 (
58 4,
59 '2023-01-02T10:30:00',
60 '2023-01-02T11:00:00'
61 ),
62 (
63 5,
64 '2023-01-02T10:30:00',
65 '2023-01-02T11:00:00'
66 ),
67 (
68 6,
69 '2023-01-02T10:30:00',
\begin{array}{c} 70 \\ 71 \end{array} \begin{array}{c} \text{12023-01-02T11:00:00} \\ \text{2023-01} \end{array}),72 (
73 7,
74 '2023-01-02T10:30:00',
75 '2023-01-02T11:00:00'
76 ),
77 (
\begin{array}{@{}c@{\hspace{1em}}c@{\hspace{1em}}c@{\hspace{79 '2023-01-02T11:30:00',
80 '2023-01-02T12:30:00'
81 ),
82 (
83 9,
84 '2023-01-02T11:30:00',
```
 $(7, 3)$ ,

```
85 '2023-01-02T12:30:00'
86 );
87 -- "Dove" correlati
88 INSERT INTO "Dove"("Evento", "X", "Y", "Mappa")
89 VALUES (0, 0.1, 0.1, 0),
90 (1, 0.1, 0.1, 0),
91 (2, 0.1, 0.1, 0),
92 (3, 0.5, 0.5, 0),
93 (4, 0.9, 0.9, 0),
94 (5, 0.9, 0.9, 0),
95 (6, 0.9, 0.9, 0),
96 (7, 0.9, 0.9, 0),
97 (8, 0.9, 0.9, 0),
98 (9, 0.9, 0.9, 0);
99 -- Credenze correlate
100 INSERT INTO "Credenza"(
101 "Evento",
102 "Agente",
103 "IstanteInizio",
104 "IstanteFine"
105 )
106 VALUES (
107 7,
108 0,
109 '2023-01-02T10:30:00',
110 '2023-01-02T11:00:00'
111 )
```

```
Listing 8: operation-07.sql
```

```
1 -- Operazione 7: inserire nuove unita ' narrative
2 INSERT INTO "UnitaNarrativa"("Indice", "Nome", "IstanteInizio", "
     IstanteFine")
3 VALUES (
4 '1',
5 'Inizio',
6 '2023-01-02T06:00:00',
7 '2023-01-02T06:30:00'
8 ),
9 ('2', 'Svolgimento', NULL, NULL),
10 (
11 12.1,
12 'Passeggiata',
13 '2023-01-02T06:30:00',
14 '2023-01-02T07:30:00'
15 ),
16 (
17 12.2,
18 'Anticipazione',
19 \overline{12023-01-02T11:30:00},
20 '2023-01-02T12:30:00'
21 ),
22 (
23 12.3,
24 'Flashback',
25 '2023-01-02T06:30:00',
26 '2023-01-02T07:30:00'
27 ),
```
 (  $\frac{1}{29}$  '2.4', 'Strano incontro', '2023-01-02T08:30:00', '2023-01-02T09:00:00' ), (  $12.5$ , 'Arrivo',  $2023-01-02T10:30:00$ , '2023-01-02T11:00:00' ), ( '3', 'Fine', '2023-01-02T11:30:00', '2023-01-02T12:30:00' )

Listing 9: operation-08.sql

```
1 -- Operazione 8: dato un agente , visualizzarne tutti gli alias
2 SELECT "Codice",
3 "Nome",
4 "Sesso",
5 "IstanteNascita",
6 "IstanteMorte"
7 FROM "Agente"
8 JOIN "Mascheramento" ON "Mascheramento"."Alias" = "Agente"."Codice"
9 WHERE "Mascheramento"."Personaggio" = 2
```
Listing 10: operation-09.sql

```
1 -- Operazione 9: Dato un istante , visualizzare tutti gli agenti
      indicando se in vita o meno
2 SELECT *
3 FROM "Agente"
4 WHERE (
5 "Agente"."IstanteNascita" IS NULL
6 OR "Agente"."IstanteNascita" <= '2023-01-06T09:00:00'
7 )
8 AND (
9 "Agente"."IstanteMorte" IS NULL
10 OR '2023-01-06T09:00:00' <= "Agente"."IstanteMorte"
11 )
```
Listing 11: operation-10.sql

```
1 -- Operazione 10: dato un luogo , visualizzare tutti quelli presenti
     nella stessa mappa
2 SELECT "Luogo"."Nome" AS "Nome luogo",
3 "X" * "Larghezza" AS "X",
4 "Y" * "Altezza" AS "Y",
5 "Mappa"."Nome" AS "Nome mappa"
6 FROM "Luogo"
7 JOIN "Mappa" ON "Mappa"."Codice" = "Luogo"."Mappa" -- Siccome il
     codice della mappa appartiene alla chiave primaria
```

```
8 -- del luogo, se possiedo un riferimento a esso lo stesso vale
9 -- per il codice della mappa.
10 WHERE "Mappa"."Codice" = 0
```
Listing 12: operation-11.sql

```
1 - Operazione 11: dato un agente, visualizzare tutte le sue false
      credenze ordinate cronologicamente
2 SELECT "Evento"."Nome" AS "Falso evento",
3 "Intervallo"."Nome" AS "Quando",
4 "Intervallo"."IstanteInizio" AS "Inizio intervallo"
5 FROM "Credenza"
6 JOIN "Evento" ON "Evento"."Codice" = "Credenza"."Evento"
7 JOIN "Intervallo" ON "Intervallo"."IstanteInizio" = "Credenza"."
      IstanteInizio"
8 AND "Intervallo"."IstanteFine" = "Credenza"."IstanteFine"
9 WHERE "Credenza". "Agente" = 0
10 AND "Evento"."Veridicita" = FALSE
```
Listing 13: operation-12.sql

```
1 -- Operazione 12: dato un agente e un evento , visualizzare eventuali
      intervalli di tempo in
2 -- cui il primo crede che sia avvenuto il secondo
3 SELECT "Intervallo"."Nome",
4 "Intervallo"."IstanteInizio",
5 "Intervallo"."IstanteFine"
6 FROM "Credenza"
7 JOIN "Intervallo" ON "Intervallo"."IstanteInizio" = "Credenza"."
      IstanteInizio"
8 AND "Intervallo"."IstanteFine" = "Intervallo"."IstanteFine"
9 WHERE "Credenza"."Agente" = 0
10 AND "Credenza". "Evento" = 7
```
Listing 14: operation-13.sql

```
1 -- Operazione 13: visualizzare la fabula
2 SELECT "Evento"."Nome" AS "Evento",
3 "Intervallo"."Nome" AS "Intervallo"
4 FROM "Evento"
5 JOIN "Quando" ON "Quando"."Evento" = "Evento"."Codice"
6 JOIN "Intervallo" ON "Intervallo"."IstanteInizio" = "Quando"."
     IstanteInizio"
7 AND "Intervallo"."IstanteFine" = "Quando"."IstanteFine"
8 WHERE "Veridicita" = TRUE
9 ORDER BY "Intervallo"."IstanteInizio"
```
Listing 15: operation-14.sql

```
1 -- Operazione 14: visualizzare l'intreccio
2 SELECT "UnitaNarrativa"."Indice" AS "Indice",
3 "UnitaNarrativa"."Nome" AS "Nome",
4 "Evento"."Nome" AS "Evento"
5 FROM "UnitaNarrativa"
6 JOIN "Intervallo" ON "Intervallo"."IstanteInizio" = "UnitaNarrativa".
     "IstanteInizio"
 7 AND "UnitaNarrativa"."IstanteFine" = "UnitaNarrativa"."IstanteFine"
```

```
8 JOIN "Quando" ON "Quando"."IstanteInizio" = "Intervallo"."
      IstanteInizio"
9 AND "Quando". "IstanteFine" = "Intervallo". "IstanteFine"
10 JOIN "Evento" ON "Evento"."Codice" = "Quando"."Evento"
11 ORDER BY "UnitaNarrativa"."Indice"
```
Listing 16: operation-15.sql

```
1 -- Operazione 15:
2 SELECT "Codice",
3 "Nome",
4 "Larghezza" * "Altezza" AS "Area"
5 FROM "Mappa"
6 ORDER BY "Area" DESC
```
Listing 17: operation-16.sql

```
1 -- Operazione 16:
2 SELECT "Quando"."IstanteInizio" AS "Da",
3 "Quando"."IstanteFine" AS "A",
4 "Luogo"."Nome"
5 FROM "Luogo"
6 JOIN "Dove" ON "Dove"."X" = "Luogo"."X"
7 AND "Dove"."Y" = "Luogo"."Y"
8 AND "Dove"."Mappa" = "Luogo"."Mappa"
9 JOIN "Quando" ON "Quando"."Evento" = "Dove"."Evento"
10 JOIN "Chi" ON "Dove"."Evento" = "Chi"."Evento"
11 AND "Chi"."Agente" = 0
```
# <span id="page-27-0"></span>**5 Testing**

Dopo aver eseguito le operazioni di cui sopra, la base di dati si presenta nel seguente stato.

#### <span id="page-27-1"></span>**5.1 Tabelle**

#### <span id="page-27-2"></span>**5.1.1 Agente**

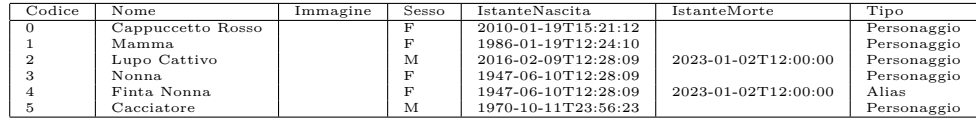

<span id="page-28-0"></span>**5.1.2 Chi**

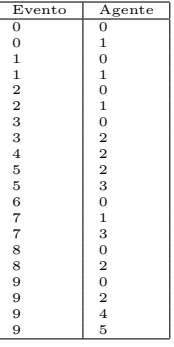

### <span id="page-28-1"></span>**5.1.3 Credenza**

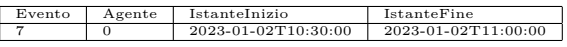

<span id="page-28-2"></span>**5.1.4 Dove**

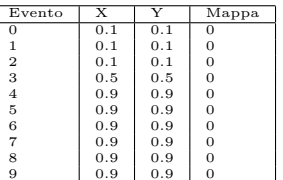

#### <span id="page-28-3"></span>**5.1.5 Evento**

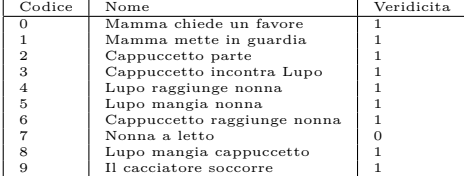

#### <span id="page-28-4"></span>**5.1.6 Fase**

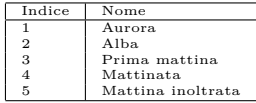

### <span id="page-28-5"></span>**5.1.7 Intervallo**

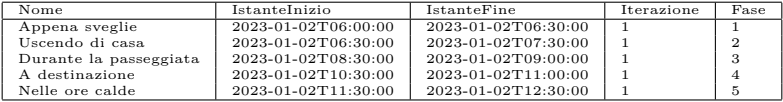

### <span id="page-29-0"></span>**5.1.8 Luogo**

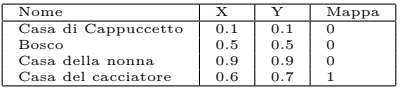

#### <span id="page-29-1"></span>**5.1.9 Mappa**

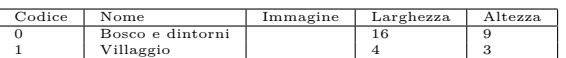

#### <span id="page-29-2"></span>**5.1.10 Mascheramento**

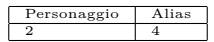

#### <span id="page-29-3"></span>**5.1.11 Quando**

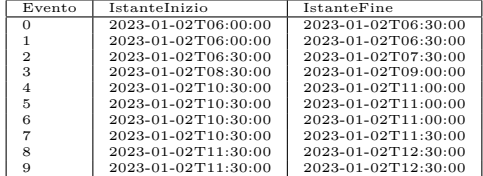

#### <span id="page-29-4"></span>**5.1.12 UnitaNarrativa**

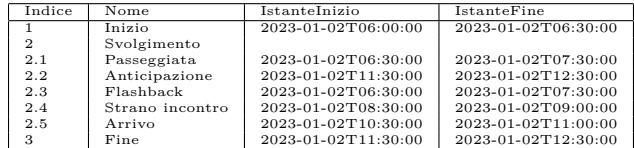

# <span id="page-29-5"></span>**5.2 Interrogazioni**

Le seguenti tabelle illustrano i risultati restituiti dalle operazioni di interrogazione.

#### <span id="page-29-6"></span>**5.2.1 Operazione08**

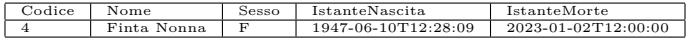

#### <span id="page-29-7"></span>**5.2.2 Operazione09**

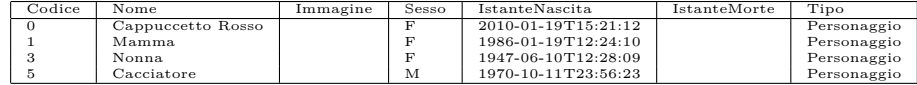

#### <span id="page-29-8"></span>**5.2.3 Operazione10**

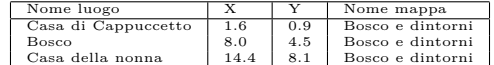

# <span id="page-30-0"></span>**5.2.4 Operazione11**

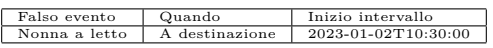

# <span id="page-30-1"></span>**5.2.5 Operazione12**

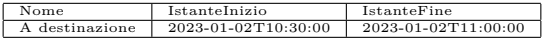

## <span id="page-30-2"></span>**5.2.6 Operazione13**

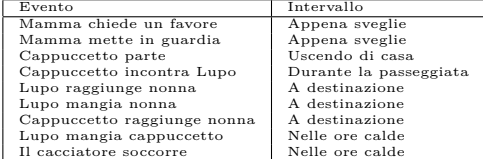

# <span id="page-30-3"></span>**5.2.7 Operazione14**

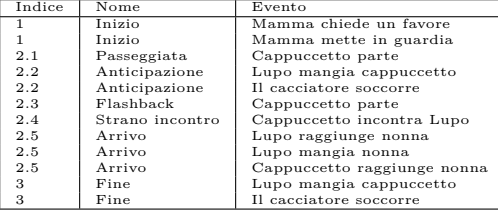

# <span id="page-30-4"></span>**5.2.8 Operazione15**

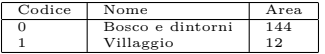

### <span id="page-30-5"></span>**5.2.9 Operazione16**

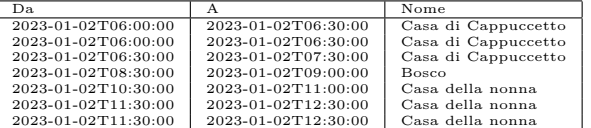